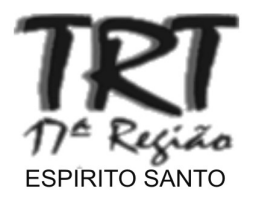

## **TRIBUNAL REGIONAL DO TRABALHO DA 17.ª REGIÃO**

CARGO

**TÉCNICO JUDICIÁRIO** ÁREA: APOIO ESPECIALIZADO **TECNOLOGIA DA INFORMAÇÃO** 

# TARDE CADERNO VÊNUS

## LEIA COM ATENÇÃO AS INSTRUÇÕES ABAIXO.

- Confira atentamente se o tipo deste caderno e os dados identificadores do seu cargo coincidem com o que está registrado em sua folha de respostas e em cada página numerada deste caderno de provas. Em seguida, verifique se ele contém a quantidade de itens indicada em sua folha de respostas, correspondentes às provas objetivas. Caso o caderno esteja incompleto ou tenha qualquer defeito, ou apresente divergência quanto ao tipo ou quanto aos dados identificadores do seu cargo, solicite ao fiscal de sala mais próximo que tome as providências cabíveis, pois não serão aceitas reclamações posteriores nesse sentido.
- Quando autorizado pelo chefe de sala, no momento da identificação, escreva, no espaço  $\overline{2}$ apropriado da folha de respostas, com a sua caligrafia usual, a seguinte frase:

#### Uma tropa sem comandante é um corpo sem alma.

- Não se comunique com outros candidatos nem se levante sem autorização de fiscal de  $\overline{3}$ sala.
- Na duração das provas, está incluído o tempo destinado à identificação que será feita no  $\mathbf{A}$ decorrer das provas — e ao preenchimento da folha de respostas.
- Ao terminar as provas, chame o fiscal de sala mais próximo, devolva-lhe a sua folha de 5 respostas e deixe o local de provas.
- A desobediência a qualquer uma das determinações constantes no presente caderno ou 6 na folha de respostas poderá implicar a anulação das suas provas.

#### **AGENDA** (datas prováveis)

- 22/4/2009, após as 19 h (horário de Brasília) Gabaritos oficiais preliminares das provas objetivas: Internet www.cespe.unb.br.
- 23 e 24/4/2009 Recursos (provas objetivas): exclusivamente no Sistema Eletrônico de Interposição de Recurso, Internet, mediante  $\mathbf{H}$ instruções e formulários que estarão disponíveis nesse sistema.
- 22/5/2009 Resultado final das provas objetivas e convocação para a perícia médica: Diário Oficial da União e Internet. Ш

#### **OBSERVAÇÕES:**

**NCURS** 

- Não serão objeto de conhecimento recursos em desacordo com o estabelecido em edital.
- Informações adicionais: telefone 0(XX) 61 3448-0100; Internet www.cespe.unb.br.
	- É permitida a reprodução deste material apenas para fins didáticos, desde que citada a fonte.

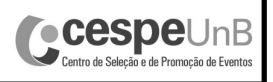

De acordo com o comando a que cada um dos itens a seguir se refira, marque, na folha de respostas, para cada item: o campo designado com o código C, caso julgue o item CERTO; ou o campo designado com o código E, caso julgue o item ERRADO. Para as devidas marcações, use a Folha de Respostas, único documento válido para a correção das suas respostas.

### CONHECIMENTOS BÁSICOS

#### Texto para os itens de 1 a 11

- <sup>1</sup> Podem ser fios demais caídos no travesseiro. Ou fios de menos percebidos na cabeça ao se olhar no espelho. No fim das contas, o resultado é o mesmo: você está perdendo cabelo.
- E não está sozinho. "A calvície atinge 50% da população masculina", diz o dermatologista Ademir Carvalho Leite Jr.
	- Se tanta companhia não vale como consolo, a vantagem de ter muita gente sofrendo com o problema é que
- <sup>10</sup> isso estimula as pesquisas científicas. "Há equipes estudando o uso de células-tronco para tratamento da calvície", conta Leite Jr. Também já foi descoberto que são oito os pares de
- genes envolvidos no crescimento dos cabelos, segundo ele, o que abre possibilidades à pesquisa genética.
- "Entre as perspectivas, está o desenvolvimento de <sup>16</sup> testes genéticos para diagnóstico da alopecia androgenética, ou seja, a ausência de cabelos provocada pela interação entre os genes herdados e os hormônios masculinos. O teste pode
- <sup>19</sup> determinar o risco e os graus de calvície antes de sua manifestação, permitindo o tratamento precoce", diz Arthur Tykocinski, dermatologista da Santa Casa de São Paulo, que
- <sup>22</sup> aponta ainda, entre as novidades na área, os estudos para uso de robôs no processo de transplante de cabelos.

Iara Biderman. Folha de S.Paulo, 29/8/2008 (com adaptações).

Com relação às ideias, à organização e à tipologia do texto, julgue os itens que se seguem.

- 1 A linguagem empregada no texto permite caracterizá-lo como predominantemente informativo.
- 2 Para apresentar o tema do texto, a autora recorre, no primeiro parágrafo, a imagens que indiciam o início da calvície.
- 3 Com o emprego de "você"  $(l,3)$ , a autora pressupõe o público ideal a que dirige seu texto: homens que sofrem com a calvície.
- 4 No primeiro parágrafo, verifica-se linguagem objetiva e impessoal, que seria também adequada a correspondências oficiais.
- 5 De acordo com a autora do texto, há um número significativo de pessoas que sofrem com a calvície e por isso os cientistas têm-se sentido mais estimulados a pesquisar o problema.
- 6 Conclui-se das informações do texto que os cientistas têm considerado a alopecia androgenética como a principal causa da calvície em homens.

Ainda com relação ao texto, julgue os itens a seguir.

- 7 De acordo com o contexto, na linha 19, o pronome 'sua' faz referência a 'o risco e os graus de calvície'.
- 8 Segundo as regras de acentuação da língua portuguesa, as palavras "células" e "genética" são acentuadas pelo mesmo motivo.
- 9 Nas linhas 2 e 8, cada ocorrência da partícula se pertence a uma classe de palavra diferente.
- 10 O sentido do verbo "ter"  $(l.9)$  equivale semanticamente, no texto, ao sentido da forma verbal 'Há' ( $\ell$ .10).
- 11 Na linha 10, o sujeito da forma verbal 'Há' é o substantivo 'equipes'.

#### Texto para os itens de 12 a 20

#### Responsabilidade social

- <sup>1</sup> Novos valores culturais, que poderão vir a ajudar a reduzir o deficit e as desigualdades existentes em nosso país, parecem estar sendo absorvidos pela população brasileira,
- <sup>4</sup> como o da cultura da responsabilidade social empresarial. Trata-se de uma maneira diferente de conduzir os negócios e significa o estabelecimento de uma parceria empresa-
- <sup>7</sup> comunidade em que a empresa se torna corresponsável pelo desenvolvimento social da comunidade e pela preservação do meio ambiente. As empresas estão começando a preencher
- <sup>10</sup> uma lacuna deixada pelo Estado, que já não consegue, sozinho, resolver todos os problemas sociais e ambientais que enfrenta.
- <sup>13</sup> A responsabilidade social ajuda a atrair e a manter uma força de trabalho motivada e produtiva. Hoje, muitos profissionais buscam fazer diferença na vida das pessoas, <sup>16</sup> além de obter sucesso na carreira. Pesquisas estão comprovando que, em idênticas condições de oferta de
- trabalho, a maioria dos profissionais está optando por <sup>19</sup> trabalhar em uma empresa responsável. Nesse novo cenário, um movimento empresarial que começa a surgir é o de avaliar as atividades de responsabilidade social que estão sendo
- <sup>22</sup> executadas. Dirigentes, clientes, investidores e a sociedade também passam a se preocupar em avaliar o grau com que a responsabilidade social está sendo exercida pelas empresas.
- <sup>25</sup> E a sociedade começa a ter expectativas com relação à responsabilidade das empresas com as quais se relaciona. Entre os diversos instrumentos existentes para medir o grau
- <sup>28</sup> de responsabilidade social de uma organização, destaca-se o balanço social. O balanço social é uma ferramenta de gestão que permite demonstrar todas as ações sociais de cidadania
- <sup>31</sup> desenvolvidas em um determinado período, e está sendo utilizado por empresas, em todos os países, para avaliar o nível da responsabilidade corporativa. Publicando o seu
- <sup>34</sup> balanço social, a empresa torna transparente a sua atuação e assume um efetivo compromisso com a ética e a sustentabilidade social e ambiental do planeta.

<sup>37</sup> A responsabilidade social agrega valor à marca, fortalece os vínculos comerciais e sociais da empresa, gera valor e longevidade aos negócios, além de ser fator de

- <sup>40</sup> motivação para os empregados. Ao exercer a responsabilidade social, a empresa coloca todos os seus produtos, serviços e recursos financeiros a serviço da
- <sup>43</sup> comunidade. Está ajudando a construir um mundo melhor para todos, e está lucrando com isso!

Elenice Roginski Santos. Responsabilidade social. In: Revista Fae-Business, n.º 9, set./2004, p. 32-4 (com adaptações).

UnB/CESPE – TRT 17.ª Região/ES<br>Caderno VÊNUS — Caderno VÊNUS — Area: Apoio Especializado – Tecnologia da Informação — 1 – 1 – 1 – 1 – 1 – 1 –

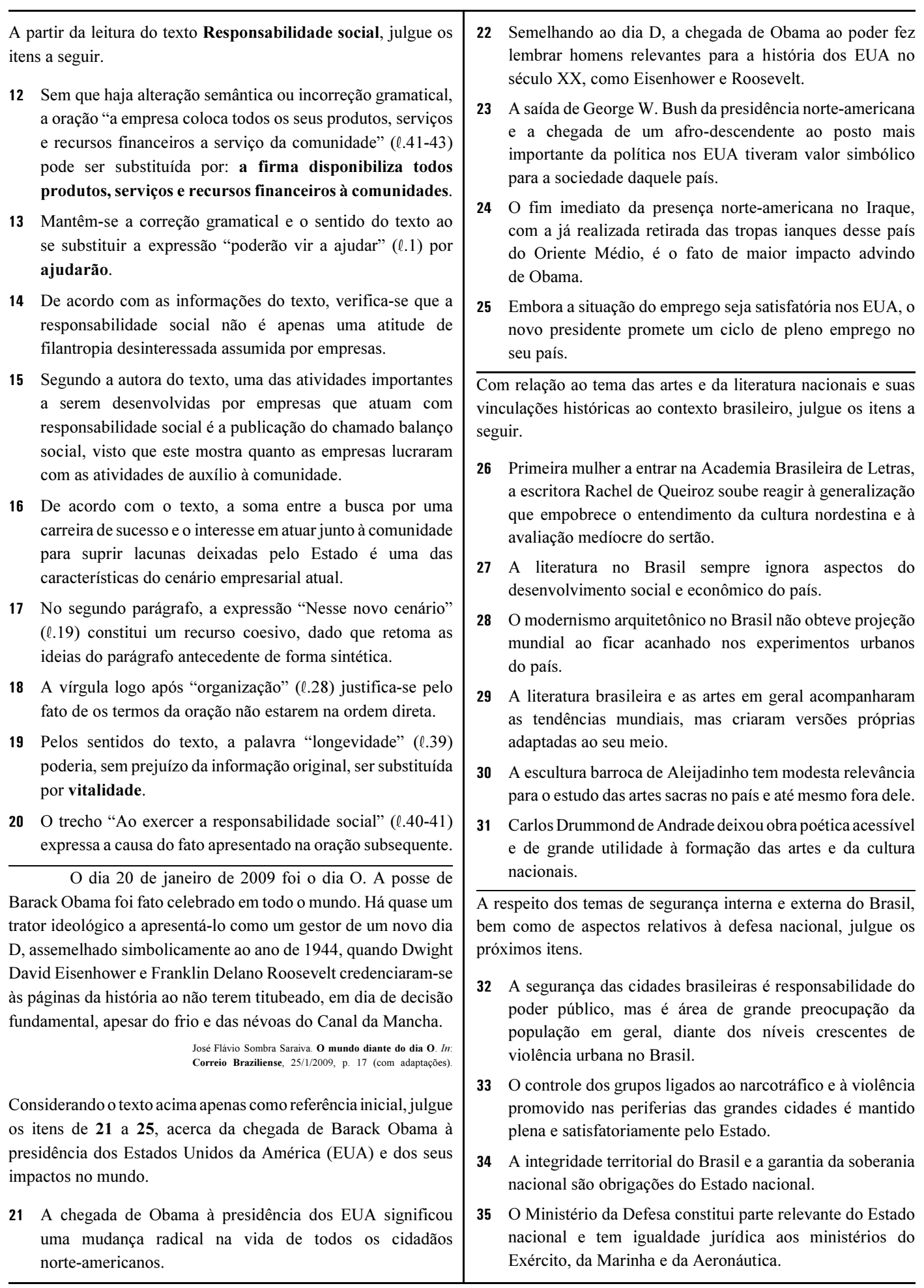

UnB/CESPE – TRT 17.ª Região/ES<br>Caderno VÊNUS — Caderno VÊNUS — Caderno VÊNUS — 2 – Caderno VÊNUS — 2 – 2 – 2 – 2 – Caderno VÊNUS — 2 – 2 – 2

#### Texto para os itens de 36 a 46

Proposições são frases que podem ser julgadas como verdadeiras — V — ou falsas — F —, mas não como V e F simultaneamente. As proposições simples são aquelas que não contêm nenhuma outra proposição como parte delas. As proposições compostas são construídas a partir de outras proposições, usando-se símbolos lógicos, parênteses e colchetes para que se evitem ambiguidades. As proposições são usualmente simbolizadas por letras maiúsculas do alfabeto: A, B, C etc. Uma proposição composta da forma AwB, chamada disjunção, deve ser lida como "A ou B" e tem o valor lógico F, se A e B são F, e V, nos demais casos. Uma proposição composta da forma AvB, chamada conjunção, deve ser lida como "A e B" e tem valor lógico V, se A e B são V, e F, nos demais casos. Além disso, ¬A, que simboliza a negação da proposição A, é V, se A for F, e F, se A for V.

A partir das informações do texto, julgue os itens a seguir.

36 Considere que uma proposição Q seja composta apenas das proposições simples A e B e cujos valores lógicos V ocorram somente nos casos apresentados na tabela abaixo.

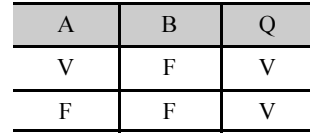

Nessa situação, uma forma simbólica correta para Q é  $[A\wedge(\neg B)]\vee[(\neg A)\wedge(\neg B)].$ 

- 37 A sequência de frases a seguir contém exatamente duas proposições.
	- < A sede do TRT/ES localiza-se no município de Cariacica.
	- ► Por que existem juízes substitutos?
	- < Ele é um advogado talentoso.
- 38 A proposição "Carlos é juiz e é muito competente" tem como negação a proposição "Carlos não é juiz nem é muito competente".
- 39 A proposição "A Constituição brasileira é moderna ou precisa ser refeita" será V quando a proposição "A Constituição brasileira não é moderna nem precisa ser refeita" for F, e vice-versa.
- 40 Para todos os possíveis valores lógicos atribuídos às proposições simples A e B, a proposição composta  $[A \wedge (\neg B)] \vee B$  tem exatamente 3 valores lógicos V e um F.

Considere que cada pessoa cujo nome está indicado na tabela abaixo exerça apenas uma profissão. Se a célula que é o cruzamento de uma linha com uma coluna apresenta o valor V, então a pessoa correspondente àquela linha exerce a profissão correspondente àquela coluna; se o valor for F, então a pessoa correspondente à linha não exerce a profissão correspondente àquela coluna. Assim, de acordo com a tabela, Júlio é administrador, Flávio não é contador nem Mário é técnico de informática.

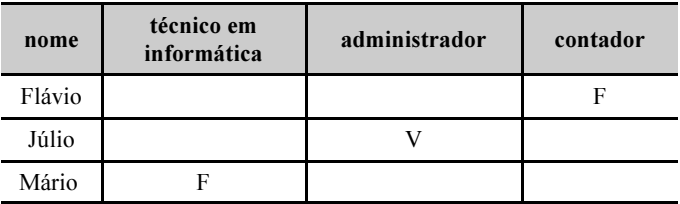

Considerando as informações e a tabela apresentadas acima, é correto afirmar que a proposição

- 41 "Mário não é contador ou Flávio é técnico em informática" é V.
- 42 "Flávio não é técnico em informática" é V.
- 43 "Júlio não é técnico em informática e Mário é contador" é F.

#### RASCUNHO

UnB/CESPE – TRT 17.ª Região/ES Caderno VÊNUS Cargo 13: Técnico Judiciário – Área: Apoio Especializado – Tecnologia da Informação – 3 –

Considere que cada uma das proposições seguintes tenha valor lógico V.

#### RASCUNHO

- I Tânia estava no escritório ou Jorge foi ao centro da cidade.
- II Manuel declarou o imposto de renda na data correta e Carla não pagou o condomínio.
- III Jorge não foi ao centro da cidade.

A partir dessas proposições, é correto afirmar que a proposição

- 44 "Manuel declarou o imposto de renda na data correta e Jorge foi ao centro da cidade" tem valor lógico V.
- 45 "Tânia não estava no escritório" tem, obrigatoriamente, valor lógico V.
- 46 "Carla pagou o condomínio" tem valor lógico F.

Em 2007, no estado do Espírito Santo, 313 dos 1.472 bacharéis em direito que se inscreveram no primeiro exame do ano da Ordem dos Advogados do Brasil (OAB) conseguiram aprovação.

Internet: <www.jornaldamidia.com.br> (com adaptações).

Em 2008, 39 dos 44 bacharéis provenientes da Universidade Federal do Espírito Santo (UFES) que fizeram a primeira fase do exame da OAB foram aprovados.

Internet: <oglobo.globo.com.br> (com adaptações).

Com referência às informações contidas nos textos acima, julgue os itens que se seguem.

- 47 Se a UFES decidir distribuir dois prêmios entre seus bacharéis em direito aprovados na primeira fase do exame da OAB de 2008, e se os bacharéis premiados forem distintos, haverá mais de 1.400 maneiras diferentes de serem concedidos tais prêmios.
- 48 Se um dos bacharéis em direito do estado do Espírito Santo inscritos no primeiro exame da OAB, em 2007, fosse escolhido aleatoriamente, a probabilidade de ele não ter sido um dos aprovados no exame seria superior a 70% e inferior a 80%.
- 49 Considerando que, na primeira fase do exame da OAB de 2008, 87,21% dos bacharéis em direito da Universidade Federal de Pernambuco (UFPE) tenham sido aprovados, a probabilidade de se escolher ao acaso um dos aprovados entre os bacharéis da UFPE que fizeram esse exame será maior que a probabilidade de se escolher ao acaso um dos aprovados entre os bacharéis da UFES e que também fizeram o exame da OAB.
- 50 Com relação à primeira fase do exame da OAB de 2008, caso se deseje formar uma comissão composta por 6 bacharéis provenientes da UFES, sendo 4 escolhidos entre os aprovados e 2 entre os reprovados, haverá mais de  $9 \times 10^5$ maneiras diferentes de se formar a referida comissão.

## CONHECIMENTOS ESPECÍFICOS

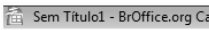

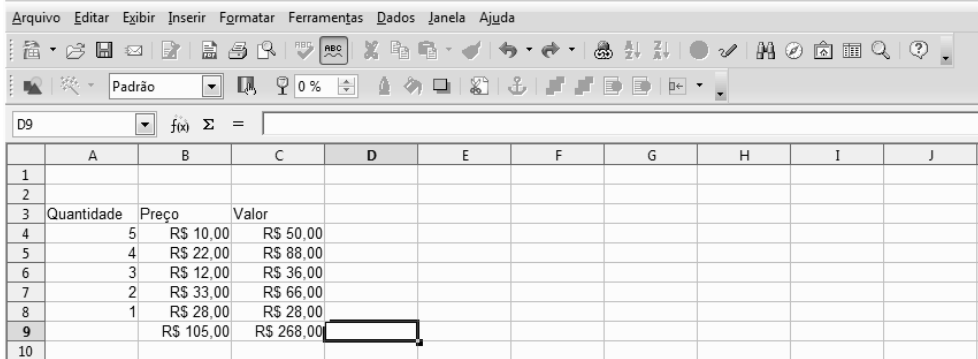

A figura acima ilustra uma janela do aplicativo Calc com uma planilha em elaboração, relacionando os valores de determinados itens em função da quantidade e do preço unitário. Considerando essa figura, julgue os itens subsequentes.

- 51 Considere a realização do seguinte procedimento: na célula D9, digitar =soma(B4:C8) e, a seguir, teclar  $\Box$  entersed. Nesse caso, será realizada a soma dos valores relativos às quantidades das células de A4 até A8, sendo excluídos os valores produzidos por outras fórmulas SOMA, mesmo que tais valores estejam contidos na seleção informada. Assim, na situação da planilha acima, o resultado será R\$ 268,00.
- 52 O Calc disponibiliza diversas barras de ferramentas, como a mostrada na figura I a seguir, que contém comandos básicos usados para a formatação manual de textos. A barra de ferramentas padrão, ilustrada na figura II, está disponível em todos os aplicativos BrOffice.org, inclusive no Calc.

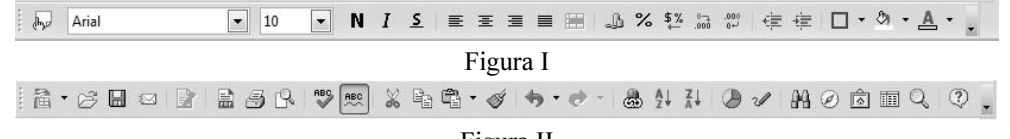

Figura II

53 O resultado da fórmula =soma(B4;C4;B5:C6) é 218. Esse valor pode igualmente ser obtido pela fórmula =soma(B4;C4;B5:C5; B6).

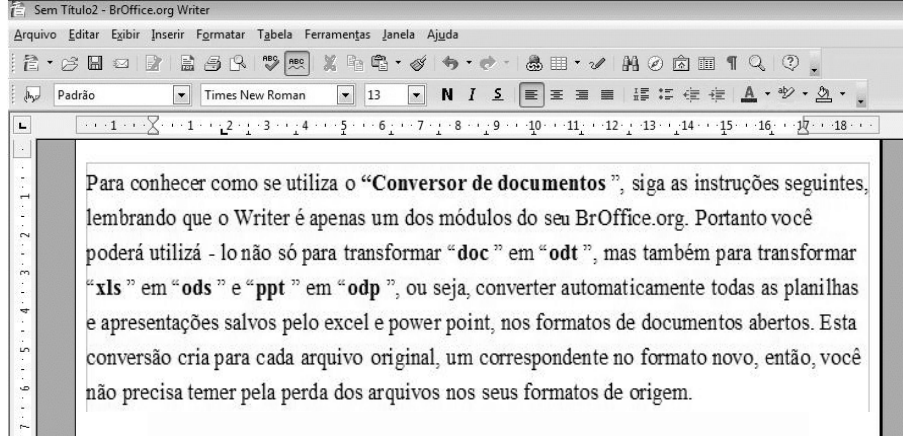

Considerando a figura acima, que ilustra parte de uma janela do aplicativo Writer com um documento em processo de edição, julgue os itens a seguir.

- 54 Erro de grafia no documento em edição ou em texto selecionado pode ser detectado por meio da ferramenta de verificação ortográfica, acionada pelo botão  $\bigvee^{\text{max}}$ . O Writer verifica automaticamente a ortografia à medida que se digita o texto, se a opção autoverificação ortográfica for ativada, por meio do botão ...
- 55 Por meio do botão **DEM**, é possível exportar o documento em edição para um arquivo no formato PDF (*portable document format*). O pincel de estilo, acessado pelo botão , possibilita copiar a formatação de um objeto ou de uma seleção de texto e aplicá-la

em outro objeto ou em outra seleção de texto.

56 As seguintes ações permitem associar um hyperlink a um arquivo localizado na Internet ou em algum diretório do computador:

selecionar o trecho de texto ao qual o *hyperlink* será associado; no *menu* Formatar, ativar a opção Caracteres; na janela disponibilizada, selecionar a guia *hiperlink* e informar o URL (*uniform resource locator*). Um URL pode ser um endereço FTP, um endereço WWW (HTTP), um endereço de arquivo ou um endereço de e-mail.

UnB/CESPE – TRT 17.ª Região/ES Caderno VÊNUS Cargo 13: Técnico Judiciário – Área: Apoio Especializado – Tecnologia da Informação – 5 –

```
 1 class MountainBike extends Bicycle {
  2
 3 public int seatHeight;
 \overline{A} 5 public MountainBike (int startHeight, int startCadence, int startSpeed, int startGear) {
 6 super(startCadence, startSpeed, startGear);<br>7 seatHeight = startHeight:
    seatHeight = startHeight;8<sup>1</sup>\circ10 public void setHeight(int newValue) {<br>11 seatHeight = newValue:
    seatHeight = newValue;12 }
13 }
```
Considerando o programa apresentado acima, julgue os itens a seguir com relação à linguagem de programação Java.

57 A classe MountainBike  $(l.1)$  herda todos os campos e métodos da classe abstrata Bicycle.

58 A palavra super (R.6) deve ser a primeira do construtor, pois o início da construção do objeto é a construção da parte da superclasse. Caso não esteja presente, está implícita uma invocação para o construtor padrão, sem argumentos, da superclasse, equivalente à forma super().

```
 1 class Bicycle {
 2 int cadence = 0;<br>3 int speed = 0;
       int speed = 0;
 4 int gear = 1;<br>5 void changeCa
 5 void changeCadence(int newValue) {<br>6 cadence = newValue;
        cadence = newValue:
  7 }
 8 void changeGear(int newValue) {<br>9 (9.925 \times 10^{-10}) 9 gear = newValue;
10 }
11 void speedUp(int increment) {<br>12 speed = speed + increment;
        speed = speed + increment;13 }
14 void applyBrakes(int decrement) {<br>15 speed = speed - decrement:
         speed = speed - decrement;\begin{matrix} 16 & 1 \\ 17 & 2 \end{matrix}void printStates() {
18 System.out.println("cadence: "+cadence+" speed: "+speed+" gear: "+gear);
19 }
20 }
21 class BicycleDemo {
22 public static void main(String[] args)<br>23 // Cria dois objetos Bicycle diferentes
       // Cria dois objetos Bicycle diferentes
24 Bicycle bike1 = new Bicycle();
25 Bicycle bike2 = new Bicycle();<br>26 // Invoca os métodos desses
            Invoca os métodos desses objetos
27 bike1.changeCadence(50);<br>28 bike1.speedUp(10);
28 bike1.speedUp(10);<br>29 bike1 changeGear(2
       bike1.changeGear(2);
30 bike1.printStates();
31
32 bike2.changeCadence(50);<br>33 bike2.speedUp(10);
       bike2.speedUp(10);
34 bike2.changeGear(2);
35 bike2.changeCadence(40);
36 bike2.speedUp(10);<br>37 bike2.changeGear(3
       bike2.changeGear(3);
38 bike2.printStates();
39 }<br>40 }
```
40 }

Considerando o código Java acima, julgue os itens a seguir, acerca da programação orientada a objetos.

- 59 Os comandos das linhas 24 e 25 implementam uma chamada a construtores ou instâncias. Uma vez que possuem nome distinto do nome da classe, a assinatura de um construtor não deve possuir nenhum tipo de retorno, nem mesmo void.
- 60 O método main ( $\ell$ .22), que é associado à classe e não a um objeto específico desta, é definido como um método dinâmico e privado, tal que sua execução é realizada a partir da máquina virtual Java.
- 61 O código a seguir, caso fosse inserido entre as linhas 20 e 21, permitiria criar uma classe que herdasse as características da classe Bicycle.

```
class MountainBike inherit Bicycle {
// inserir nesse ponto novos campos e métodos
// relativos a uma mountain bike.
}
```
A respeito do sistema operacional Windows, julgue os próximos itens.

- 62 No Windows XP, o Windows Explorer apresenta uma série de utilitários que auxiliam a manter o sistema funcionando de forma adequada. Para acessar esses utilitários, deve-se procurar a janela propriedades do disco e selecionar a guia Ferramentas.
- 63 O firewall do Windows Vista com segurança avançada é bidirecional, pois bloqueia o tráfego de rede tanto de entrada (inbound) como de saída (outbound) e oferece suporte nativo a um ambiente IPv6.
- 64 O Windows 2003, quando usado como sistema operacional de estações de trabalho, disponibiliza o Internet information server (IIS), servidor web que oferece integração com Microsoft .NET Framework e XML web services. Essa versão do Windows tem a desvantagem de não possuir funções de gerenciamento do ASP.NET.

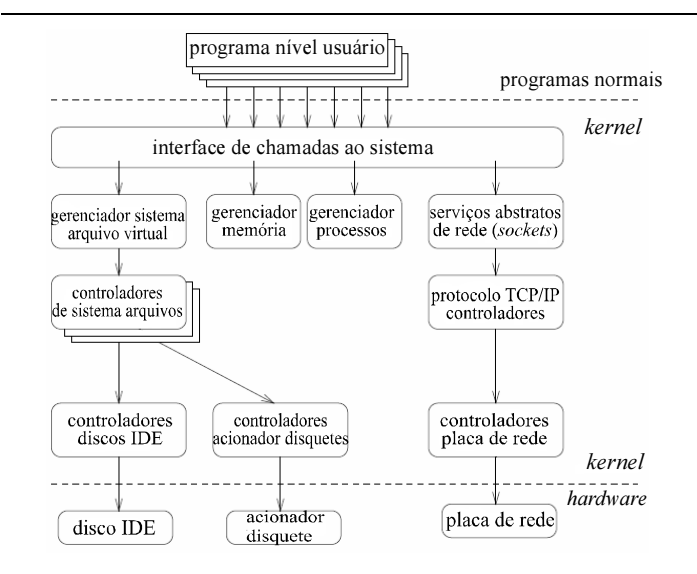

Considerando a figura acima, que apresenta partes importantes do kernel do Linux, julgue os itens que se seguem.

- 65 O comando kbdconfig permite ao usuário configurar o monitor de vídeo, especificando os padrões de vídeo, entre outros atributos configuráveis.
- 66 No nível mais baixo, o kernel possui controladores para cada tipo de hardware suportado.
- 67 O gerenciador de memória é o responsável pela atribuição de áreas de memória e áreas de troca (swap) para os processos, para os demais componentes do kernel e também para o cache de disco.
- 68 No cache de buffer denominado write through, os dados são gravados após certos intervalos de tempo; no denominado write-back, os dados são gravados no disco imediatamente ao mesmo tempo em que residem no cache.
- 69 Por meio dos comandos ping ou knu, pode-se testar se uma conexão existe ou se a conexão entre dois pontos está ativa.
- 70 A identificação de usuário e o nome do grupo ao qual ele pertence são armazenados, respectivamente, nos arquivos /etc/usrpasswd e /etc/usrgroup.

```
Public interface Coins {
   int
  PENNY = 1.
  NICKEL = 5,
DIME = 10,
\overline{\text{OUARTER}} = 25,
  DOLAR = 100;
}
class SodaMachine implements Coins {
   int price = 3*QUARTER;
   // ...
}
```
Considerando o código Java acima, que implementa uma interface sem modos definidos, julgue os itens seguintes.

- 71 Uma das possíveis utilidades desse tipo de código é o compartilhamento de constantes por diversas classes.
- 72 A criação de um objeto da interface Coins() pode ser corretamente realizada por meio do construtor SodaMachine soda = new Coins();.

Quanto a conceitos de tipos de dados em linguagem Java, julgue os itens a seguir.

- 73 Ao adicionar um número inteiro a uma classe implementada como um array (pushing), ele é armazenado no primeiro elemento disponível vazio. Ao remover um número inteiro (popping), como em uma estrutura de pilha, remove-se o primeiro número inteiro do agregado heterogêneo array.
- 74 O valor 3.1415F define uma variável do tipo long de 32 bits, inteira, com sinal em complemento de dois.
- 75 A classe Java.lang.string possibilita a operação com strings. Se, em uma mesma expressão, o operador + combinar valores numéricos e strings, os valores numéricos serão convertidos para strings e, então, concatenados.
- 76 Valores numéricos reais em Java podem ser representados por variáveis do tipo byte, short, int ou long. Alguns tipos contêm valores inteiros com sinal, com representação interna em complemento de um.

A respeito de orientação a objetos em linguagem Java, julgue os itens subsequentes.

- 77 Uma variável de instância possui vários valores para cada instância da classe, enquanto que variáveis de classe iniciam-se pelo modificador private, significando, ao compilador, que há apenas uma cópia da classe em existência, independentemente de quantas vezes ela é instanciada.
- 78 Ao contrário dos tipos primitivos que não são objetos, os tipos de objetos são determinados pela classe de origem.
- 79 Uma classe final indica uma classe que não pode ser estendida. Um método final não pode ser redefinido em classes derivadas.
- 80 O comando abstract void moveTo (double deltaX, double deltaY); implementa um método abstrato. A subclasse de uma classe abstrata usualmente fornece implementações para todos os métodos abstratos na classe pai.
- 81 A interface é uma coleção de operações que pode especificar serviços de uma classe ou componente.

UnB/CESPE – TRT 17.ª Região/ES<br>Caderno VÊNUS — Caderno VÊNUS — Area: Apoio Especializado – Tecnologia da Informação — 7 – 7 – 7 – 7 – 7 – 7 –

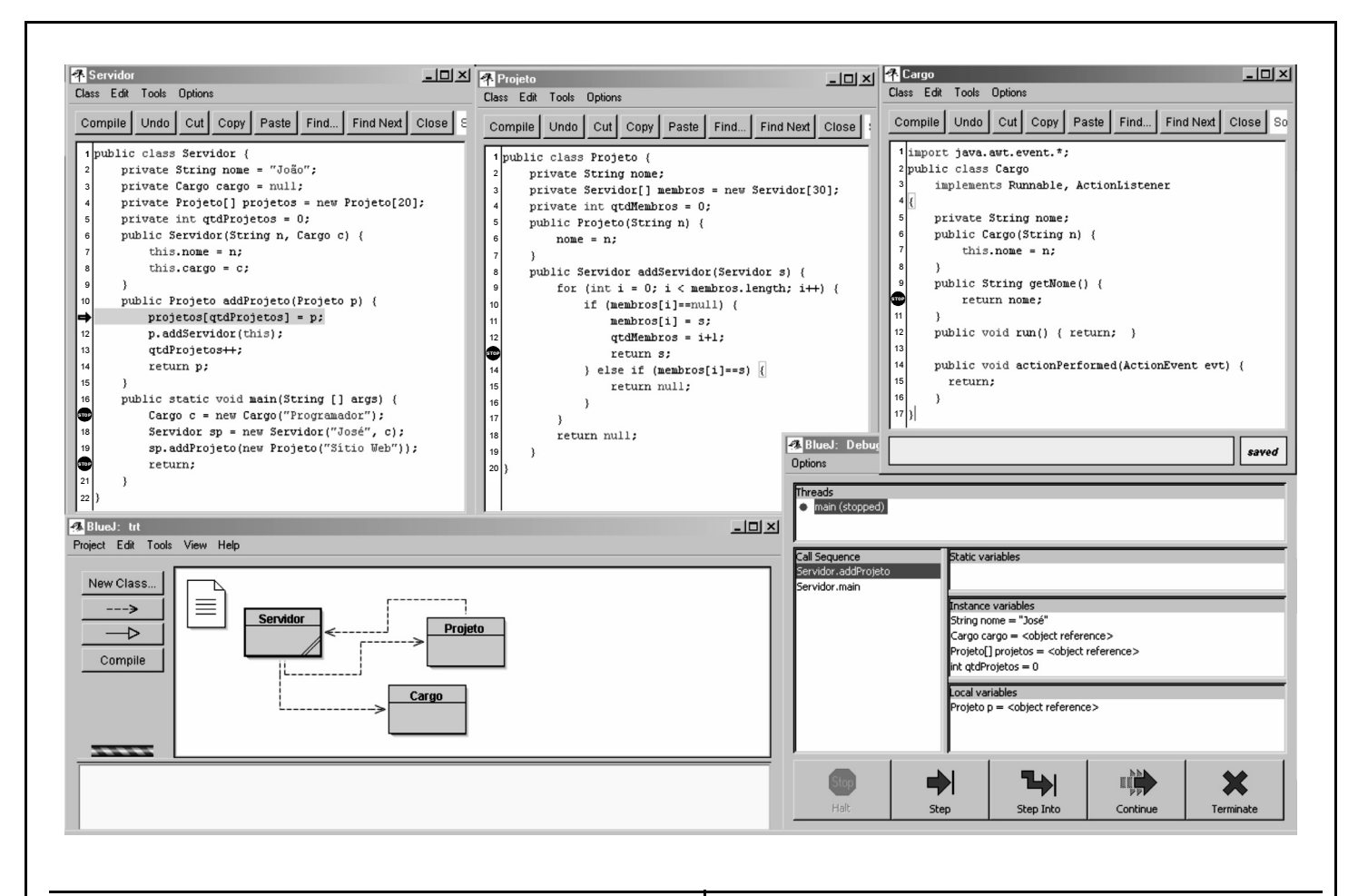

A figura acima apresenta o estado visual de uma ferramenta CASE denominada BlueJ, que realiza a depuração de um programa na linguagem Java. Essa figura mostra cinco janelas na interface gráfica, nomeadas Servidor, Projeto, Cargo, BlueJ: trt e BlueJ: Debugger, sendo que três delas apresentam-se o código completo das classes Servidor, Projeto e Cargo. Esses códigos estão sintaticamente corretos e em estado de execução no depurador da ferramenta BlueJ. Existem também quatro breakpoints sinalizados nas linhas de código: dois na classe Servidor, um na classe Projeto e um na classe Cargo. Nota-se, ainda, que o depurador foi iniciado por meio da execução do único método main() apresentado nos códigos e que o ponteiro de código do debugger encontra-se na linha 11 da classe Servidor.

A partir da figura e das informações acima, julgue os itens a seguir.

- 82 No estado em que se encontra a execução, caso o botão Continue, na janela BlueJ: Debbugger, seja pressionado, o depurador de código irá parar em uma posição na qual a pilha de invocação de métodos (call sequence) vai conter os valores Servidor.main, Servidor.addProjeto e Projeto.addServidor, sendo que o primeiro valor estará no topo dessa pilha e o último valor, na base da mesma.
- 83 Das classes apresentadas, a que possui maior acoplamento ao projeto é Cargo.
- 84 No estado em que se encontra a execução apresentada, caso os botões Step e Step Into, na janela BlueJ: Debbugger (janela inferior direita), sejam pressionados, nessa sequência, então o apontador de código vai parar quando chegar a uma linha de código específica da classe Projeto.
- 85 Quando o ponteiro de código estiver na linha 20 da classe Servidor, terão sido alocados por este programa, exatamente, uma instância de Servidor, uma instância de Projeto e uma instância de Cargo.
- 86 Entre os padrões de projeto Observer, MethodFactory e Singleton, o primeiro é o que mais foi aplicado à classe Cargo.
- 87 Quando o ponteiro de código estiver na linha 20 da classe Servidor, estarão apresentadas três variáveis locais no painel Local variables do depurador, cujos nomes são: args, c e sp, sendo duas dessas variáveis de tipo primitivo e uma de tipo referência.
- 88 Quando o ponteiro de código estiver na linha 20 da classe Servidor, uma única variável será apresentada no painel Instance variables e outra, no painel Static variables.
- 89 Quando o ponteiro de código estiver na linha 20 da classe Servidor, existirá na memória do programa uma instância da classe Servidor cujo atributo nome aponta para uma string cujo valor é João.
- 90 Dado que a classe Cargo implementa as interfaces Runnable e ActionListener, então, para que não seja declarada abstrata, essa classe precisa obrigatoriamente implementar os métodos run, na linha 12, e actionPerformed, nas linhas de 14 a 16, respectivamente.

```
1 create table cargo (
 \mathbf{2}codigo number not null primary key,
 \overline{\mathbf{3}}nome varchar2(40) not null);
 4 create table servidor (
     codigo number not null,
 5
    nome varchar2(40) not null,
 6
 \mathbf{z}codigo cargo number,
     constraint pk_servidor primary key (codigo),
 8
 \mathbf{o}constraint fk cargo foreign key (codigo cargo) references cargo (codigo));
10 create table projeto (11codigo number not null primary key,
\bf 12nome \texttt{varchar2(40)} not \texttt{null};13 create table servidor_projeto (
     codigo servidor number not null,
14
15
     codigo projeto number not null,
{\bf 16}constraint pk servidor projeto primary key (codigo servidor, codigo projeto),
17
     constraint fk servidor foreign key (codigo servidor) references servidor(codigo),
18
     constraint fk projeto foreign key (codigo projeto) references projeto(codigo));
19 insert into cargo values (13, 'Programador');
20 insert into cargo values (12, 'Administrador');
21 insert into servidor values (1, 'joão', 13);
22 insert into servidor values (2, 'josé', 12);
23 insert into projeto values (1, 'Sitio Web');
24 insert into projeto values (2, 'GED');
25 insert into servidor projeto values (1,2);
26 insert into servidor projeto values (1,1);
27 insert into servidor projeto values (2,2);
28 select s.nome, p.nome from projeto p, servidor s, servidor projeto sp
29 where sp.codigo_servidor = s.codigo and sp.codigo_projeto = p.codigo;
30 select qtd, p.nome
31from projeto p,
32
         (select count(sp.codigo_servidor) qtd, sp.codigo_projeto proj
33
            from servidor projeto sp
34
            group by sp.codigo_projeto) qtd
35
     where qtd.pypcj = p.codigo;
```
Considerando que o script de código SQL acima está sintaticamente correto e pode ser executado com sucesso em um banco de dados que verifica o cumprimento de restrições de integridade, julgue os itens que se seguem, a respeito de conceitos de bancos de dados.

- 91 Considerando que as linhas de código de 1 a 27 tenham sido executadas com sucesso em um banco de dados, então existe pelo menos um dos comandos entre as linhas de 19 a 27 que pode ser executado com sucesso se submetido novamente para execução no mesmo banco de dados.
- 92 Os tipos de arquivos empregados para armazenar informações sobre os índices de chave primária das tabelas criadas no script mostrado possuem preferencialmente uma organização lógica em forma de árvore, em vez de uma organização linear, especialmente se consideradas as possibilidades de aumento da quantidade de registros armazenados.
- 93 O modelo de dados criado pelo script mostrado tem as seguintes características: só permite associar um único cargo a cada servidor; exige que um servidor esteja associado a um cargo; permite que cada servidor esteja associado a mais de um projeto e permite que um projeto esteja associado a mais de um servidor.
- 94 Considerando que apenas as linhas de código de 1 a 18 tenham sido executadas com sucesso em um banco de dados, e que os comandos das linhas de código 22, 24 e 26 sejam permutados com os comandos das linhas 21, 20 e 25, respectivamente, então as linhas de 19 a 27, com os conteúdos alterados conforme as mudanças mencionadas, serão executadas com sucesso caso sejam submetidas ao banco de dados.
- 95 Considerando que apenas as linhas de código de 1 a 27 tenham sido executadas com sucesso em um banco de dados, a execução do comando iniciado na linha 30 informará a quantidade de pessoas que trabalham em cada projeto.
- 96 Considerando que apenas as linhas de código de 1 a 27 tenham sido executadas com sucesso em um banco de dados, a execução do comando iniciado na linha 28 produzirá como resultado três tuplas nas quais tanto a cadeia de caracteres GED como a cadeia de caracteres joão ocorrerão duas vezes.

```
1 IP 10.0.1.18.1047 > 10.0.1.200.110: S 59712:59712(0) win 65535 <mss 1460,nop,nop,sackOK>
 2 IP 10.0.1.200.110 > 10.0.1.18.1047; S 16141:16141(0) ack 59713 win 65535 <mss 1460,nop,nop,sackOK>
 3 IP 10.0.1.18.1047 > 10.0.1.200.110: . ack 1 win 65535
 4 IP 10.0.1.200.110 > 10.0.1.18.1047: P 1:19(18) ack 1 win 65535
 5 IP 10.0.1.18.1047 > 10.0.1.200.110: . ack 19 win 65517
   IP 10.0.1.18.1047 > 10.0.1.200.110: P 1:14(13) ack 19 win 65517
 6\overline{6}IP 10.0.1.200.110 > 10.0.1.18.1047: P 19:43(24) ack 14 win 65535
 7\overline{ }8 IP 10.0.1.18.1047 > 10.0.1.200.110: . ack 43 win 65493
 9 IP 10.0.1.18.1047 > 10.0.1.200.110: P 14:27(13) ack 43 win 65493
10 IP 10.0.1.200.110 > 10.0.1.18.1047: . ack 27 win 65535
11 IP 10.0.1.200.110 > 10.0.1.18.1047: P 43:63(20) ack 27 win 65535
   IP 10.0.1.18.1047 > 10.0.1.200.110: . ack 63 win 65473
12
   IP 10.0.1.18.1047 > 10.0.1.200.110: P 27:33(6) ack 63 win 65473
1314 IP 10.0.1.200.110 > 10.0.1.18.1047: P 63:91(28) ack 33 win 65535
15 IP 10.0.1.18.1047 > 10.0.1.200.110: F 33:33(0) ack 91 win 65445
16 IP 10.0.1.200.110 > 10.0.1.18.1047: F 91:91(0) ack 33 win 65535
17 IP 10.0.1.18.1047 > 10.0.1.200.110: . ack 92 win 65445
18 IP 10.0.1.200.110 > 10.0.1.18.1047: F 91:91(0) ack 34 win 65535
```
Considerando o trecho de captura de tráfego acima, julgue os itens subsequentes.

Na captura mostrada, os segmentos com o flag PUSH setado transferem, no payload de dados, o tamanho do MSS. 97

- Os hosts estão na mesma rede se utilizarem uma máscara de rede de 24 bits. 98
- 99 A captura apresenta uma aplicação que utiliza o protocolo UDP.
- 100 O primeiro pacote tem origem no cliente.
- 101 A captura apresenta informações referentes às camadas de enlace, rede, transporte e aplicação.
- 102 A aplicação utilizada libera a conexão no décimo quinto datagrama.
- 103 Em nenhum dos segmentos a janela deslizante foi totalmente ocupada.
- 104 O fluxo de dados da aplicação se inicia no primeiro datagrama.
- 105 O estabelecimento da conexão ocorre nos três primeiros segmentos.
- 106 O encerramento da conexão ocorre entre os cinco últimos segmentos.
- 107 A captura apresenta uma transferência de dados em volume.
- 108 Durante o trecho de captura mostrado ocorreu retransmissão de informação.

Em cada um dos itens a seguir, é apresentada uma situação hipotética acerca do servidor público, seguida de uma assertiva a ser julgada.

- 109 O presidente de determinada autarquia federal, ao elaborar edital regulador de concurso para provimento de cargos na entidade, decidiu que 30% das vagas oferecidas no certame seriam ocupadas por portadores de necessidades especiais. Nessa situação, não há qualquer vício de legalidade, uma vez que é adequada a atitude da referida autoridade ao buscar promover a inclusão de pessoas portadoras de necessidades especiais no mercado de trabalho.
- 110 João foi nomeado para exercer cargo em comissão no TRT da 17.ª Região. Nessa situação, João foi previamente aprovado em concurso público e, caso a autoridade que o nomeou queira exonerá-lo, deve abrir um processo administrativo para motivar o ato de exoneração e conceder a João o direito de defesa.

Carla, servidora pública do Ministério da Educação, lotada em Brasília, requereu remoção para acompanhar seu cônjuge, servidor público militar, que foi deslocado para cumprir missão estratégica na fronteira do Brasil com o Paraguai.

Considerando essa situação hipotética, julgue os seguintes *itens* 

- 111 Carla, ao término da missão do seu cônjuge, pode retornar à lotação de origem. Assim, haverá a reintegração da servidora ao cargo anteriormente ocupado.
- 112 A remoção é uma forma de provimento de cargo público.
- 113 Nesse caso hipotético, a remoção deve ser deferida independentemente do interesse do Ministério da Educação.

Com relação aos direitos e às vantagens dos servidores públicos civis da União, julgue os itens que se seguem.

- 114 O segundo período aquisitivo de férias não se completa, necessariamente, ao final do vigésimo quarto mês de exercício profissional.
- 115 Considere a seguinte situação hipotética.

Bernardo, servidor do TRT da 17.ª Região, incorporou várias vantagens ao longo de sua carreira e hoje percebe remuneração mensal substanciosa. Esse servidor foi convidado para exercer uma função de chefia, e a soma do valor dessa função com a remuneração atual de Bernardo ultrapassa o valor do subsídio mensal dos ministros do Supremo Tribunal Federal.

Nessa situação, caso Bernardo aceite ocupar o cargo, o valor da função pode ser cortado para se adequar ao teto da remuneração do servidor público, pois, ao contrário do adicional de férias, a retribuição pelo exercício de função de direção, chefia e assessoramento não é excluída do teto de remuneração.

116 Considere que um técnico judiciário do TRT da 17.ª Região tenha danificado equipamento de informática do tribunal e, após regular processo administrativo, concluiu-se que o dano foi causado por negligência do servidor. Nessa situação, o servidor pode promover a reposição ao erário de forma parcelada por meio de desconto do valor devido em seu contracheque, que, contudo, não pode ser inferior ao correspondente a 10% de sua remuneração.

Em relação aos deveres e às penalidades dos servidores públicos civis da União e aos atos de improbidade administrativa, julgue os itens subsequentes.

- 117 Caso um servidor verifique que um colega de trabalho revelou a particulares fato ou circunstância de que teve ciência em razão das suas atribuições e que deveria permanecer em segredo, não deverá levar o ato do colega ao conhecimento da autoridade superior, pois vigora no direito administrativo o princípio da publicidade.
- 118 O servidor público responde civil, penal e administrativamente pelo exercício irregular de suas atribuições. Assim, caso venha a ser demitido pela comprovada aplicação irregular de dinheiro público, os bens de sua propriedade que assegurem o integral ressarcimento do dano devem ser declarados indisponíveis. Além disso, o servidor deve ressarcir o erário e responder à ação penal cabível.

A respeito do processo administrativo, julgue os próximos itens.

- 119 No processo administrativo instaurado para apurar fato praticado por determinado servidor, caso este não compareça ao processo quando regularmente intimado para apresentar defesa, não devem ser considerados verdadeiros os fatos a ele imputados. No prosseguimento do processo, contudo, não pode o servidor apresentar alegações, produzir provas ou recorrer da decisão proferida.
- 120 Em regra, o recurso da decisão proferida em processo administrativo não tem efeito suspensivo. Isso significa, salvo disposição legal em contrário, que a decisão proferida pela autoridade pode ser imediatamente cumprida, mesmo quando houver recurso pendente de julgamento da parte que teve seus interesses afetados.